Муниципальное бюджетное общеобразовательное учреждение «Дебёсская средняя общеобразовательная школа имени Л.В. Рыкова»

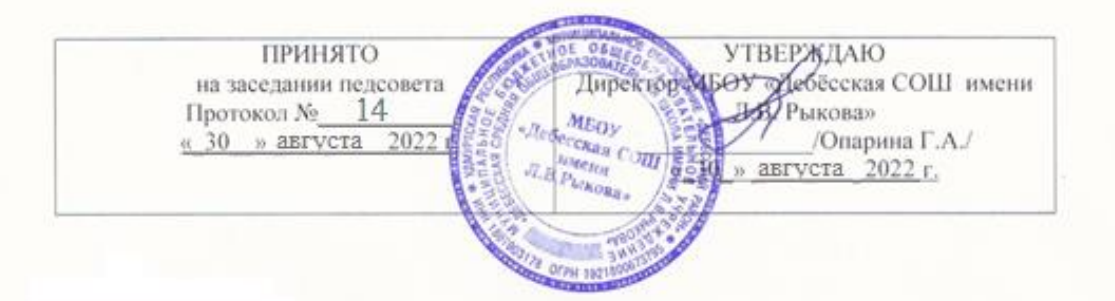

Дополнительная общеобразовательная общеразвивающая программа «Инженерная графика» Техническая направленность

> Возраст обучающихся: 13-17 лет Срок реализации: 1 год

> > Составитель (автор): Ложкин Андрей Леонидович, педагог дополнительного образования

с. Дебесы, 2022 г.

#### **1. Пояснительная записка.**

Дополнительная общеобразовательная общеразвивающая программа «Инженерная графика» **технической направленности**, составлена в соответствии с нормами, установленными следующей законодательной базой:

- Федеральный Закон Российской Федерации от 29.12.2012г. №273 «Об образовании в Российской Федерации»;
- Устав муниципального бюджетного общеобразовательного учреждения «Дебёсская средняя общеобразовательная школа имени Л.В. Рыкова».
- Положение о разработке, содержании и утверждении дополнительной общеобразовательной общеразвивающей программы МБОУ «Дебесская СОШ имени Л.В. Рыкова».

**Уровень программы** – базовый.

**Актуальность.** Настоящее время характеризуется поразительным ростом вычислительной мощности компьютеров, технологий трехмерного проектирования, гибких автоматизированных систем. Поэтому сейчас нашему обществу требуются специалисты умеющие работать в автоматизированных системах проектирования: Аскон Компас 3D, Нанософт nanoCAD, Autodesk AutoCAD. Многие выпускники после окончания школы поступают в технические вузы, где владение начальными навыками владения данных программ (инженерной графики) является одним из условий успешного овладения будущей профессией. В средней школе предмет «Черчение» исключен из числа обязательных учебных предметов и является одним из элементов образовательной области «Технология», в связи с чем, уровень знаний по черчению оставляет желать лучшего.

Программа Компас 3D помогает сформировать у обучающихся логическое и пространственное мышление, раскрывает возможность применения графических знаний и умений в быту, деловом общении, бизнесе, дизайне. Позволяет школьникам активно проявить себя в проектной и конструкторской деятельности, определиться с выбором будущей профессии.

**Отличительные особенности программы.** Занятия по программе направлены на изучение трехмерных программ инженерной графики, изучаемых в колледжах и в Вузах Удмуртской Республики.

**Вариативность, возможность выбора и построения индивидуальной образовательной траектории.** В программе предусмотрена возможность обучения по индивидуальному учебному плану в пределах осваиваемой программы, а также построение индивидуальной образовательной траектории через вариативность материала, предоставление заданий различной сложности в зависимости от психофизиологического состояния конкретного ребенка.

Организация учебного процесса осуществляется с учетом индивидуальных особенностей учащихся: уровня знаний и умений учащихся, индивидуального темпа учебной и творческой деятельности и др. Это позволяет создать оптимальные условия для реализации потенциальных возможностей каждого учащегося.

Вариативность - через разные виды работ.

**Интегрированность, преемственность, взаимосвязь с другими типами образовательных программ, уровень обеспечения сетевого взаимодействия.**

На занятия объединения могут быть записаны обучающиеся, которые проявили интерес к предметам технология, черчение и к другим инженерным и графическим направлениям. При разработке данной программы осуществляется её преемственность с действующей программой, базисного учебного плана в образовательной области «Технология», что позволяет в максимальной степени использовать обучающимися опыт, учебно-материальную базу кабинета Точки роста по изучению графики. Кроме построения базовых чертежей, они научатся пользоваться 3Д принтером.

При успешном освоении курса по 3Д моделированию обучающийся может принять участие

в Республиканской олимпиаде «Прототипирование и 3Д моделирование». Реализация программы подразумевается на базе МБОУ «Дебесская СОШ имени Л.В. Рыкова».

**Адресат программы.** Программа «Инженерная графика» предназначена для обучения детей среднего и старшего школьного возраста (13-17 лет). В объединении будет интересно заниматься детям, имеющим мотивацию к изучению трехмерных программ инженерной графики.

**Состав группы.** Количество обучающихся в объединении 8-10 человек.

**Объём программы.** 72 часа.

**Формы организации образовательного процесса.** Наиболее эффективной формой организации деятельности обучающихся при реализации программы является индивидуально-групповая. Используемые методы:

- объяснительно-иллюстративный на интерфейсе КОМПАСА -3D;

- репродуктивный по образцу;
- частично-поисковый;
- самостоятельная работа;
- чтение занимательных чертежей;
- практические занятия по карточкам;
- создание проблемно-поисковых ситуаций;
- анализ.

Деятельность обучающихся организовывается так, чтобы мыслительные операции детей проявлялись особенно активно при использовании графического конструктора программы. Этой цели служат различные занимательные, логические, графические задачи, в которых процесс разрешения той или иной ситуации, является мыслительной проблемой, а получение ответа связано с необходимостью использования графических изображений. Такие задачи позволяют шире изучить функционал данной графической программы, переводить образец детали в графическую информацию и, наоборот, извлекать из графического изображения заложенную в нём информацию об объекте, а значит, изучить язык графики.

Большая часть учебного времени выделяется на упражнения и самостоятельную работу.

Наряду с репродуктивными методами обучения необходимо использовать методы проблемного обучения, вовлекая школьников в процесс сотворчества.

Изучение теоретического материала должно гармонично сочетаться с выполнением обязательных графических работ. Конкретный материал подбирает для обучающихся педагог, руководствуясь распределением часов в программе. Очередность и сроки выполнения работ также определяет педагог. Педагог является организатором учебной, самостоятельной, коллективно-распределенной деятельности обучающихся.

**Срок освоения программы.** Программа «Инженерная графика» реализуется в течение 36 недель, 9 месяцев, 1 учебного года.

**Режим занятий.** Общее количество часов для реализации программы – 72. Занятия проводятся 2 раза в неделю по 1 часу (45 минут – 1 академический час).

### **Цель и задачи программы.**

*Цель:* формирование у обучающихся системы знаний и навыков составления и чтения чертежей в соответствии с требованиями государственных стандартов ЕСКД.

### *Задачи:*

- 1. Привить обучающимся определенные, знания и умения в интерфейсе КОМПАС-3D.
- 2. Научить работать с типичным прикладным программным обеспечением и аппаратными средствами ПК для создания чертежей и трехмерных моделей.
- 3. Научить создавать графическую документацию по образцу.
- 4. Помочь обучающимся с выбором будущей профессии.

# **Планируемые результаты**:

## Личностные:

1. Обучающиеся смогут определиться с выбором будущей профессии.

### Предметные:

2. Обучающиеся сформируют знания в ориентации изометрии (XYZ, YZX, ZXY) программы КОМПАС 3D, проецировании на одну, две, три плоскости проекций, правила оформления чертежей, инструменты интерфейса, линии, форматы, шрифты, буквы, цифры и знаки.

3. Научатся выполнять основные приёмы трёхмерного моделирования деталей по заданному образцу.

Метапредметные:

4. Научатся читать чертежи, выполнять простые геометрические детали, осуществлять несложные преобразования формы и пространственного положения предметов и их частей, анализировать их форму и конструкции.

# **2. Учебный план.**

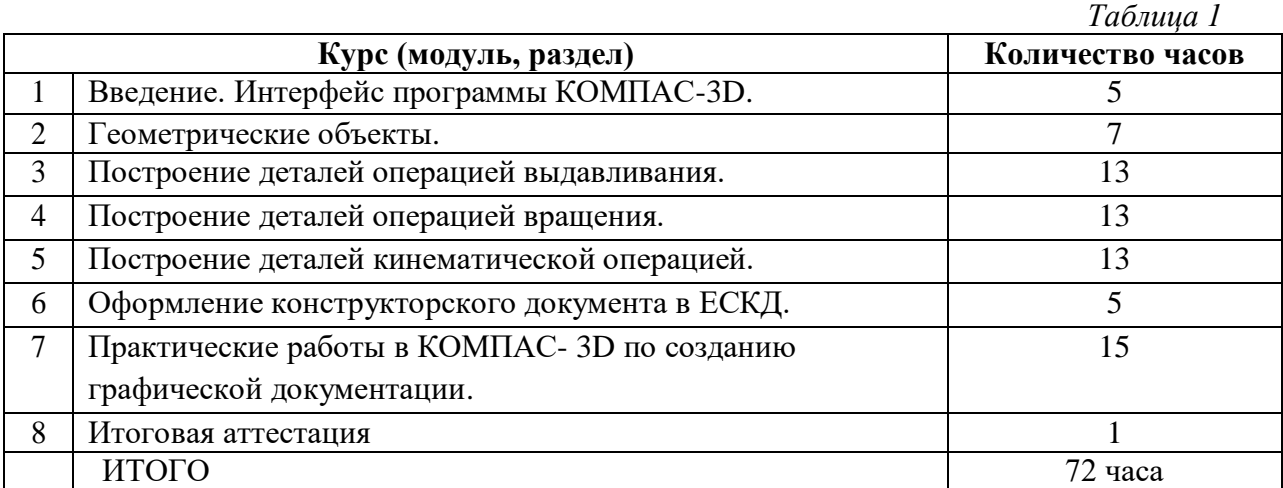

## **3. Содержание программы. Учебно-тематический план.**

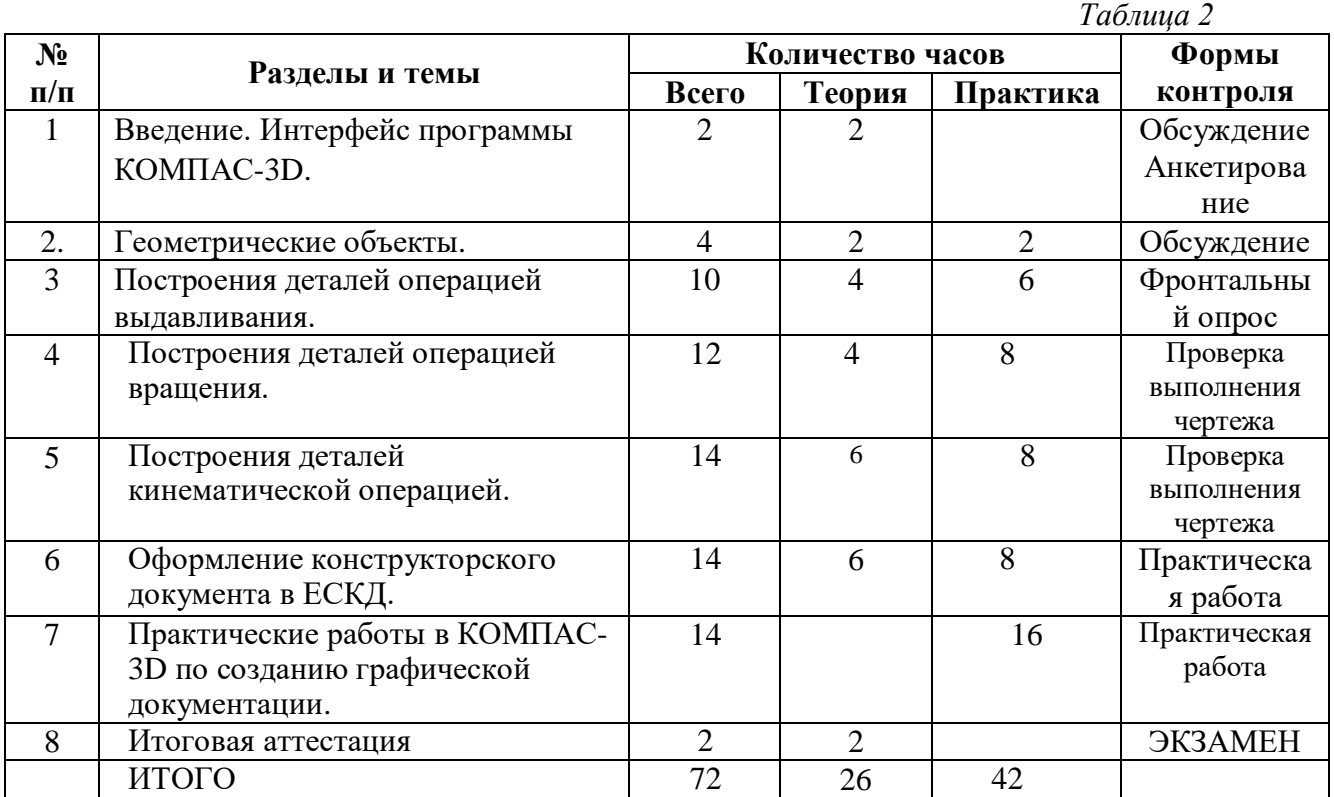

## **Содержание учебно-тематического плана.**

# **1. Интерфейс программы КОМПАС-3D**.

#### *Теория:*

Введение в программу Компас 3D. Интерфейс программы Компас 3D – 9LT. Основные типы документов. Электронный учебник в программе Компас 3D. Единицы измерения и системы координат. Панель свойств. Настройки и оформление панели свойств. Компактная панель.

Значение черчения в практической деятельности людей. Краткие сведения об истории развития черчения. Современные методы выполнения чертежей с использованием ПК. Цели, содержание и задачи изучения черчения в школе.

Понятие о базовых знаниях. Линии: сплошная толстая основная, штриховая, сплошная тонкая, сплошная волнистая, штрихпунктирная, тонкая штрихпунктирная с двумя точками. Форматы, рамка и основная надпись.

Анкетирование, обсуждение.

# **2. Геометрические объекты.**

### *Теория*:

Инструментальная панель свойства её применения. Инструмент «отрезок». Инструмент «окружность». Инструмент «вспомогательная прямая». Инструмент «дуга». Инструменты «фаска и округление».

### *Практика:*

Построения геометрических объектов в листе «Чертежа» и «3D модели».

## **3. Построения деталей операцией выдавливания.**

*Теория*:

Алгоритм создания деталей используя операцию выдавливания. Глобальные привязки. Локальные привязки. Лекальные кривые. Общие сведения о размерах, постановка размеров, массив по сетке, зеркальный массив. Понятие о модели дерева, умение редактировать размеры, цвета, удаление эскиза. Редактирование детали. Операции «сдвиг» и «копирование».

*Практика:* практическая работа по созданию трехмерной детали.

## **4. Построения деталей операцией вращения**.

## *Теория*:

Алгоритм создания деталей, используя операцию вращения. Глобальные привязки с изменением линий чертежа. Общие сведения о размерах, постановка размеров, массив по сетке, зеркальный массив. Понятие о модели дерева, умение редактировать размеры, цвета, удаление эскиза.

*Практика:* практическая работа.

# **5. Построения деталей кинематической операцией.**

## *Теория*:

Алгоритм создания деталей используя кинематическую операцию. Глобальные привязки. Общие сведения о размерах, постановка размеров, массив по сетке, зеркальный массив. Понятие о модели дерева, умение редактировать размеры, цвета, удаление эскиза. *Практика:* практическая работа по созданию трехмерной детали.

# **6. Оформление конструкторского документа в ЕСКД.**

*Теория*:

Построение чертежа, путем перевода с 3D модели в чертёж текстового документа с учетом единой системы конструкторской документации(спецификации). Построение размерных линий, выбор масштаба детали, заполнение спецификации и распечатка документа. Управление листами. Текстовый редактор.

*Практика: Р*абота с таблицами. Общие сведения о печати графических документов.

# **7. Практические работы в КОМПАС- 3D с полным использованием инструментов построения.**

## *Практика*:

 Первая практические работа по созданию деталей по образцу, с практическими навыками копирования размеров и создание 3D детали.

- Вторая практическая работа по созданию сборочного чертежа в виде  $\bullet$ кухонного стола(задание с четкими параметрами стандартов стола и дизайна).
- Третья практическая работа по созданию дизайна кухни в виде кухонного гарнитура(на фантазию разработчика).
- 8. Итоговая аттестация. Экзамен

## 4. Комплекс организационно-педагогических условий.

### 4.1 Календарный учебный график

Таблица 3

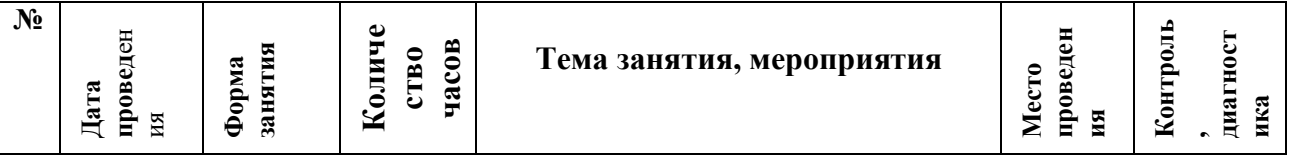

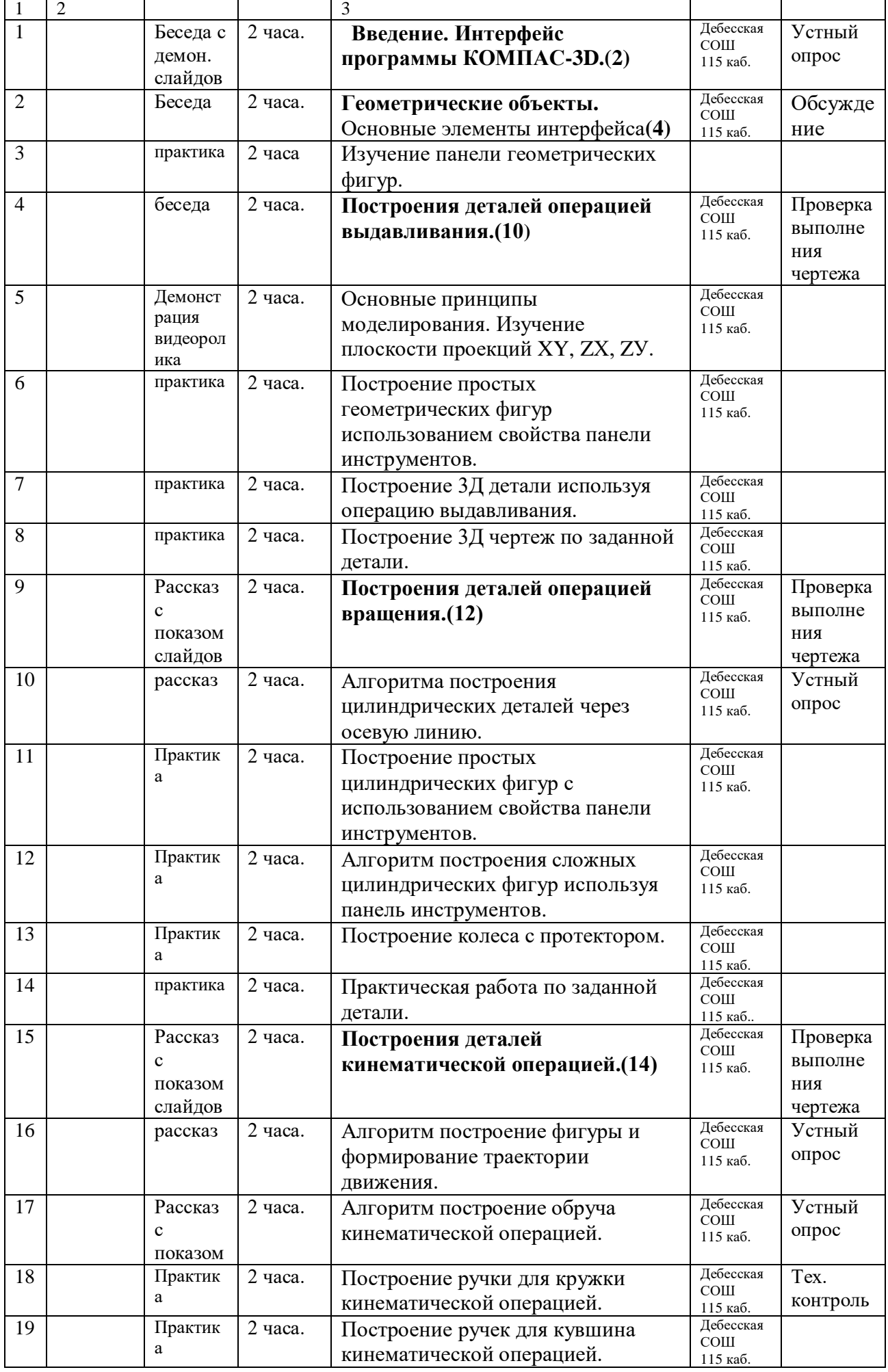

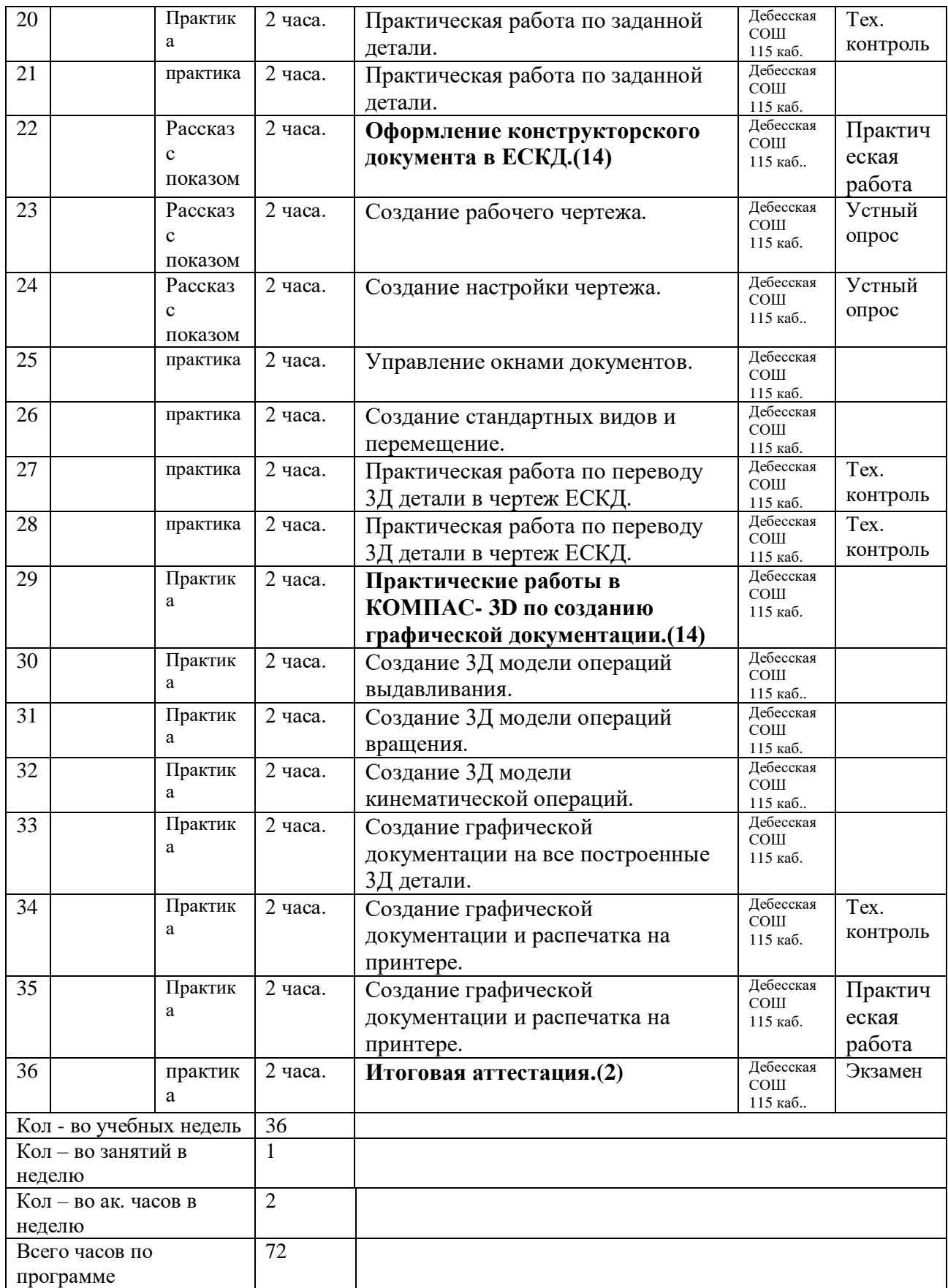

Занятия по программе необходимо проводить в компьютерном классе.

В процессе обучения необходимо использовать учебные наглядные пособия, интерфейс программы, таблицы, модели, детали, различные изделия, чертежи, а также современные технические средства обучения (10 компьютеров, принтер). Все графические работы нужно выполнять с соблюдением правил и техники оформления, установленных ЕСКД. Индивидуальные графические работы будут выполняться на персональном компьютере с построением 3D объекта с переводом изображения отдельных листах формата А4. Все графические работы выполняются с применением графических инструментов программы КОМПАС – 3D.

### *Информационное обеспечение.*

Фото и видеоматериалы с возможностью использования интерфейса программы КОМПАС - 3D.

#### *Кадровое обеспечение.*

Реализация программы осуществляется педагогом дополнительного образования, владеющим программами КОМПАС-3D и Paint.

### **Форма аттестации и контроля:**

В ходе занятий с целью проверки освоения теоретического материала целесообразно проводить на занятиях устные опросы с показом функциональных возможностей программы.

На последнем занятии объединения проводится итоговая аттестация в виде экзамена по аттестационным билетам с заданиями. Аттестационный билет состоит из трех заданий. Первое задание отслеживает освоение теоретических знаний по ЕСКД с правильным алгоритмом построений в программе. Второе задание позволяет выяснить освоение практических навыков освоения интерфейса КОМПАСА 3Д.

- Создание трехмерных объектов по заданному образцу и перевод детали в лист формата А4;
- По заданию разработать изделие любыми способами из возможных операций программы.

## **5. Список литературы.**

1. Ройтман И. А. Методика преподавания черчения. / И.А. Ройтман – Москва: Гуманит. Изд. Центр ВЛАДОС, 2002.- 240 с.

2. Ройтман И.А. Черчение / И.А.Ройтман – Москва: Гуманит. Изд. Центр ВЛАДОС,  $2001. - 328$  c.

3. Ройтман И.А. Рабочая тетрадь по черчению для 8 класса. /И.А.Ройтман –Москва: Гуманит. Изд. Центр ВЛАДОС, 1999. -72 с. Пособие для учащихся.

4. Гордиенко Н. А. Черчение / Н.А.Гордиенко – Москва: ООО «Издательство АСТ», 2001. - 64 с.

- 5. Степакова В.В. Карточки задания по черчению / В.В. Степакова Москва: Просвещение, 2002. – 151 с.
- 6. Ботвинников А.Д. Черчение: Учебник для7 8 классов общеобразоват.

учреждений./А.Д. Ботвинников – Москва: Просвещение, АО «Московские учебники», 1996. - 234 с.

7. Преображенская Н.Г. Сечения и разрезы на уроках черчения в школе: Пособие для учителя: / Н.С. Преображенская – Москва: Просвещение, 1986. – 158 с.

8. Хакимов Г.Ф. Эвристические графические задачи: В помощь учителю черчения. / Г.Ф.Хакимов – Москва: Школа – Пресс, 1999. – 111 с.

9. Гервер В.А. Творческие задачи по черчению: Книга для учителя. /В.А. Гервер– Москва: Просвещение, 1991 – 126, (2) с.

## Электронные ресурсы

1. Электронный учебник. «Пособие по выполнению лабораторных и практических работ в системе Компас – График и Компас 3D» - издательство ООО «Медиа – Сервис 2004». <http://elar.urfu.ru/bitstream/10995/34775/1/978-5-7996-1502-4.pdf>

2. Электронный учебник «Обучение Компас – График и Компас 3D» - издательство ООО «Медиа – Сервис 2005». <http://rirorzn.ru/upload/iblock/565/565dba9c5c28c1b70e5c4972e89e4593.pdf>

3. Видео уроки.<https://www.youtube.com/watch?v=pYlxQlWmLEQ>

**Оценочные материалы.** 

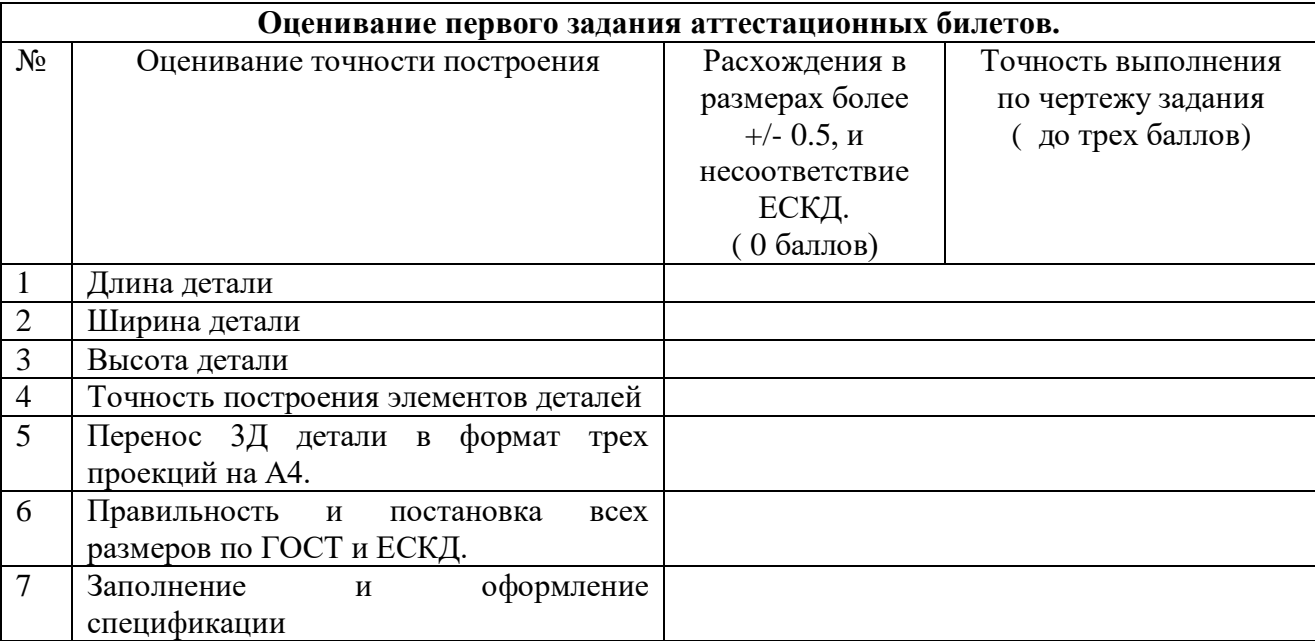

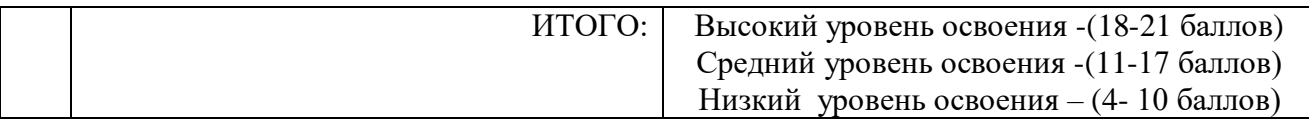

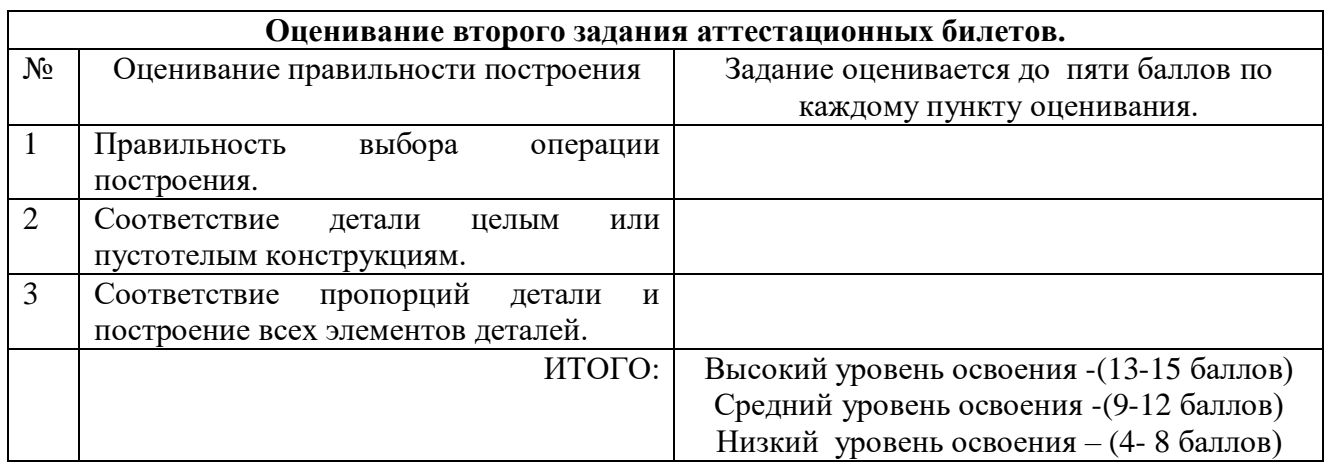

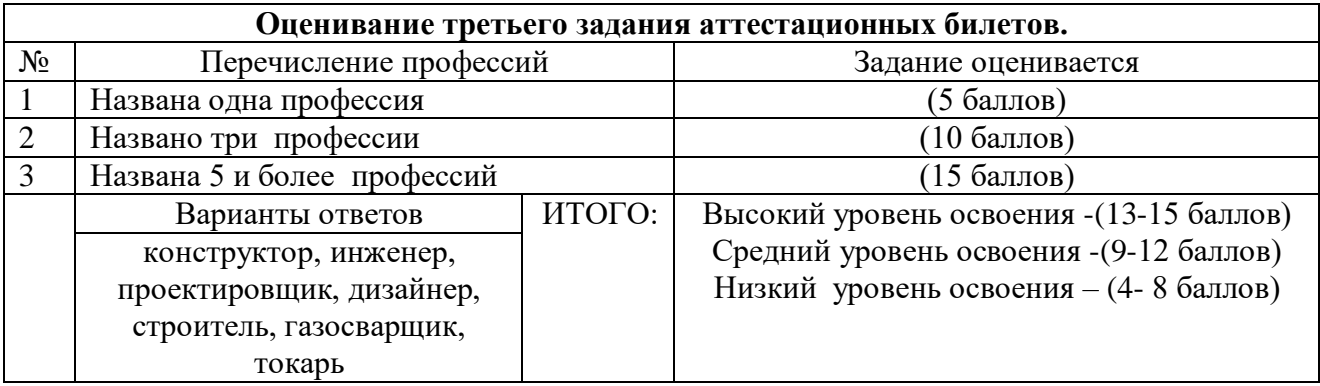

## **Итоговая оценка аттестации**

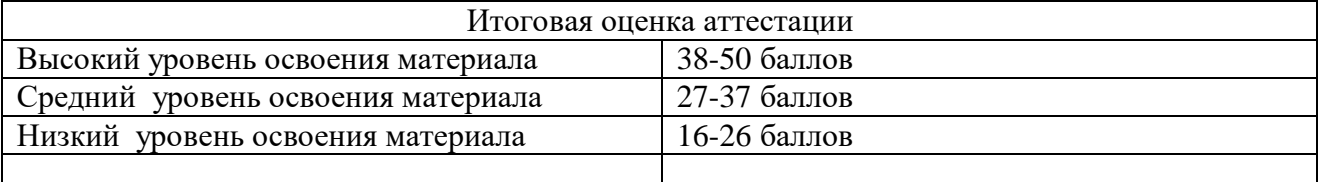

#### **Методические материалы.**

**Особенности организации образовательного процесса:** очная.

**Методы обучения:** словесный, наглядный, практический, объяснительно – иллюстративный, частично – поисковый.

**Формы организации учебного занятия:** беседа, показ видео-урока, практическое занятие. **Педагогические технологии:**

- - технология коллективного взаимообучения;
- - технология дифференцированного обучения;
- технология проблемного обучения:

**Дидактические материалы:** задания, чертежи образцов изделий

### **Билеты к итоговой аттестации** Билет №1

1. Выполнение трехмерной детали по заданному техническому рисунку с последующим переводом изображения в три проекции формата А4 со всеми размерами.

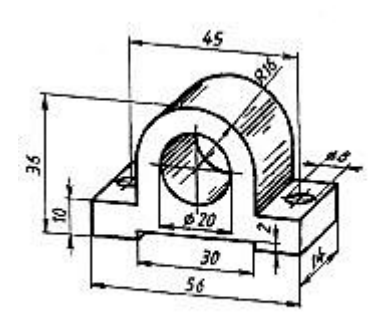

- 2. Разработать стальной столярный гвоздь на 150 миллиметров.
- 3. В каких профессиях применяется 3Д моделирование?(конструктор, инженер, проектировщик, дизайнер, строитель, газосварщик, токарь)

# Билет №2

1. Выполнение трехмерной детали по заданному техническому рисунку с

последующим переводом изображения в три проекции формата А4 со всеми размерами.

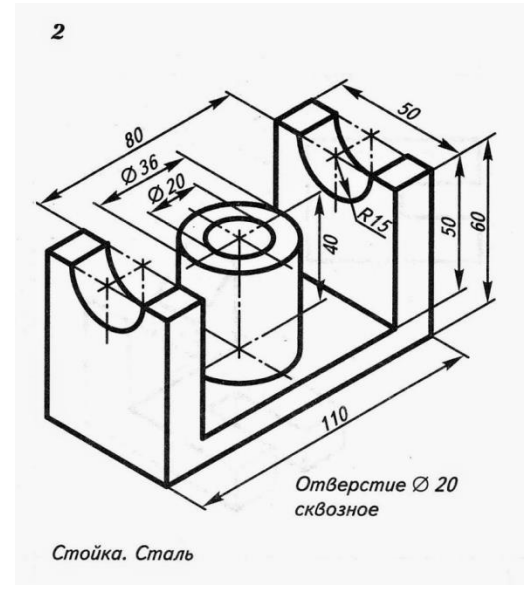

- 2. Разработать слесарный молоток.
- 3. Представители каких профессий используют объемное моделирование при строительстве?

## Билет №3

1. Выполнение трехмерной детали по заданному техническому рисунку с последующим переводом изображения в три проекции формата А4 со всеми размерами.

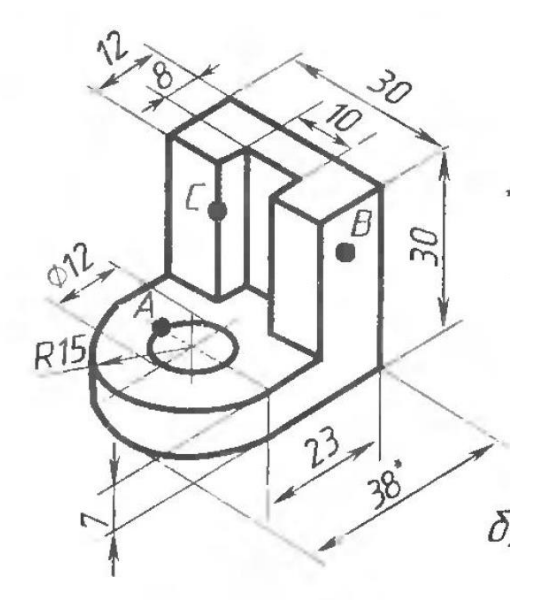

- 2. Разработать колесо для садовой тачки.
- 3. В каких профессиях применяется 3Д моделирование?

## Билет №4

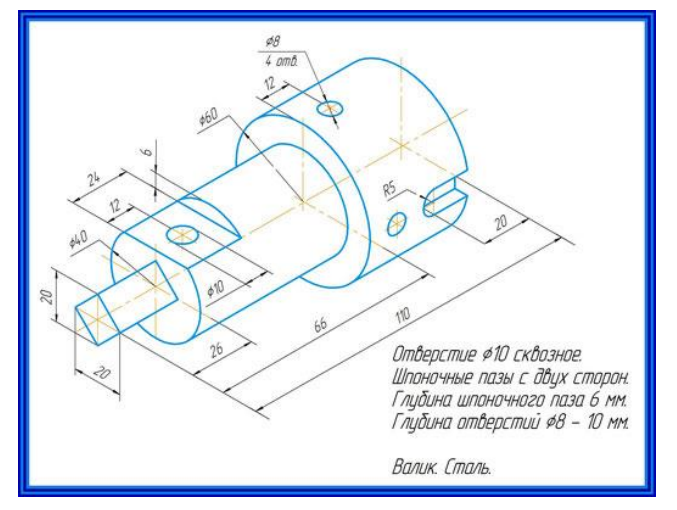

- 2. Разработать кружку для кофе.
- 3. Представители каких профессий используют объемное моделирование при строительстве?

## Билет №5

1. Выполнение трехмерной детали по заданному техническому рисунку с последующим переводом изображения в три проекции формата А4 со всеми размерами.

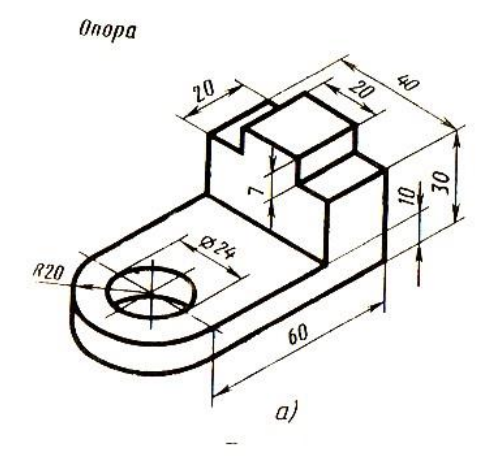

- 2. Разработать рыхлитель для сада.
- 3. В каких профессиях применяется 3Д моделирование?

# Билет №6

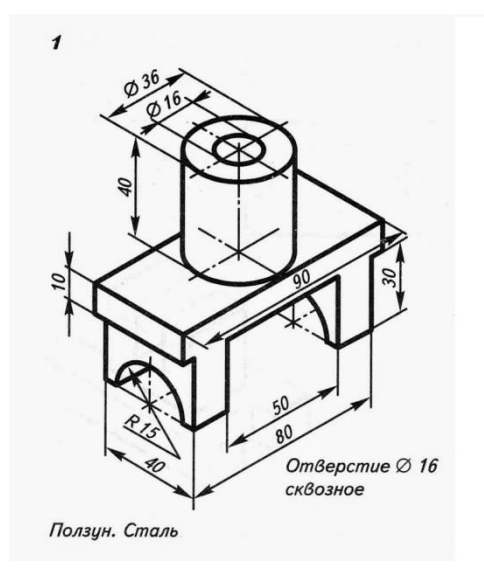

- 2. Разработать кружку для кофе.
- 3. Представители каких профессий используют объемное моделирование при строительстве?

### Билет №7

1. Выполнение трехмерной детали по заданному техническому рисунку с последующим переводом изображения в три проекции формата А4 со всеми размерами.

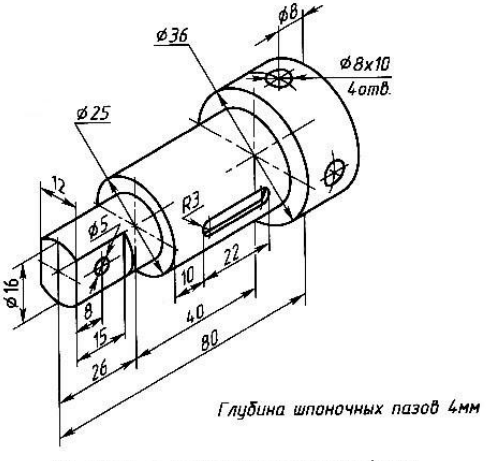

Задание для графической работы

- 2. Разработать колесо для садовой тачки.
- 3. В каких профессиях применяется 3Д моделирование?

## Билет №8

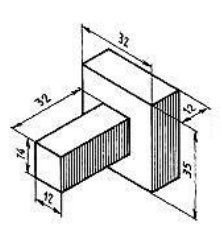

- 2. Разработать стальной столярный гвоздь на 150 миллиметров.
- 3. Представители каких профессий используют объемное моделирование при строительстве?

# Билет №9

1. Выполнение трехмерной детали по заданному техническому рисунку с последующим переводом изображения в три проекции формата А4 со всеми размерами.

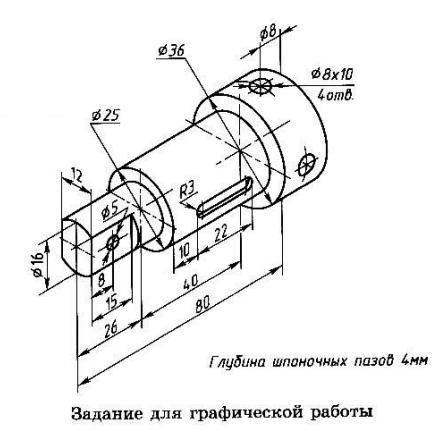

2. Разработать вазу.

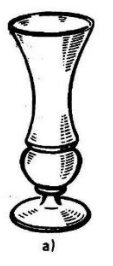

4. В каких профессиях применяется 3Д моделирование?

## Билет №10

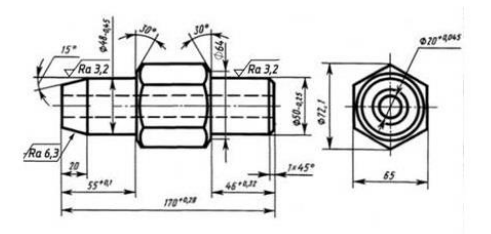

- 2. Разработать лопату для огорода.
- 3. Представители каких профессий используют объемное моделирование

при строительстве?

### Анкеты для оценивания удовлетворенности качеством программы.

### Анкета для обучающихся в начале учебного года.

- 1. Укажи свой возраст
- А. Учащийся 1-4 классов
- Б. Учашийся 5-9 классов
- В. Учащийся 10-11 классов
- Г. Воспитанник детского сада

2. Почему ты выбрал именно это объединение дополнительного образования?

- А. Посоветовали в школе / детском саду
- Б. Ходят друзья, родственники, знакомые
- В. Так решили родители
- Г. Интересные направления обучения
- Д. Удобное местоположение (рядом с домом, школой)
- Е. Твой вариант

3. Знаешь ли ты, чем будешь заниматься в объединении «Инженерная графика» в этом году?

- А. Да;
- Б. Нет;
- Г. В какой-то степени
- Д. Затрудняюсь ответить.
- 4. Что ты хочешь получить от занятий в объединении «Инженерная графика»?
- А. Полезное времяпровождение.
- Б. Найти новых друзей.
- В. Улучшить свои творческие и познавательные навыки.
- Г. Узнать много нового.
- Д. Начать заниматься деятельностью, которая впоследствии станет твоей профессией.
- Е. Твой вариант

# **Анкета для обучающихся в конце учебного года.**

- 1. Укажи свой возраст
- А. Учащийся 1-4 классов
- Б. Учащийся 5-9 классов
- В. Учащийся 10-11 классов
- Г. Воспитанник детского сада

2. Оцени уровень своего интереса к занятиям в объединении «Инженерная графика»?

- А. Всегда с удовольствием посещаю занятия
- Б. Временами интерес к занятиям снижается
- В. Родители часто уговаривают меня посещать занятия
- Г. Затрудняюсь ответить

3. Доволен ли ты обучением в объединении «Инженерная графика»?

- А. Да.
- Б. Нет.
- В. Не знаю.

4. Как, по твоему мнению, влияет посещение объединения «Инженерная графика» на твою успеваемость в школе, детском саду?

- А. Положительно влияет (повышает школьную успеваемость)
- Б. Влияет скорее положительно, чем отрицательно
- В. Никак не влияет
- Г. Влияет скорее отрицательно, чем положительно
- Д. Отрицательно влияет (снижает школьную успеваемость)
- Е. Затрудняюсь ответить

5. Какие на твой взгляд черты личности развивают занятия в объединение «Инженерная графика»?

- А. Развитие личностных качеств (дисциплина, внимательность, аккуратность и т.п.)
- Б. Расширение кругозора, повышение эрудированности

В. Развитие интеллектуальных способностей (четкость мышления, способность делать выводы и т.п.)

Г. Развитие творческих способностей (рисование, моделирование, придумывание нового)

- Д. Развитие навыков общения
- Е. Повышение общего культурного уровня (развитие технической речи, )
- Ж. Повышение интереса к учебной деятельности
- З. затрудняюсь ответить
- 6. Что на занятиях нравятся тебе больше всего?
- А. Когда мы узнаем, что-нибудь новое
- Б. Когда мы изучаем новые дебюты.
- В. Когда мы проводим контрольную тренировку (соревнования)
- Г. Когда мы занимаемся другими играми
- Д. Когда мы занимаемся определенной тактикой (

\_\_\_\_\_\_\_\_\_\_\_\_\_\_\_\_\_\_\_\_\_\_\_\_\_\_\_\_\_\_\_\_\_\_\_\_\_\_\_\_\_\_\_\_\_\_\_\_\_\_\_\_\_\_\_\_\_\_\_\_\_\_\_\_\_ \_\_\_\_\_\_\_\_\_\_\_\_\_\_\_\_\_\_\_\_\_\_\_\_\_\_\_\_\_\_\_\_\_\_\_\_\_\_\_\_\_\_\_\_\_\_\_\_\_\_\_\_\_\_\_\_\_\_\_\_\_\_\_\_\_

7. Какие темы занятий в этом учебном году показались тебе наиболее интересными?

# **Анкета удовлетворенности для родителей обучающихся в конце учебного года.**

- 1. Удовлетворены ли Вы деятельностью объединения «Инженерная графика»?
- 1. Да.
- 2. Нет.
- 3. Отчасти.
- 4. Затрудняюсь ответить.

2. Удовлетворены ли Вы качеством предоставляемых

дополнительных образовательных услуг Вашему ребенку?

- 1. Да.
- 2. Нет.
- 3. Отчасти.
- 4. Затрудняюсь ответить.

3. Интересно ли Вашему ребенку посещать занятия объединения «Инженерная графика»?

- 1. Да.
- 2. Нет.
- 3. Отчасти.
- 4. Затрудняюсь ответить.
- 4. Удовлетворены ли Вы режимом работы объединения
- «Инженерная графика»? (дни, время, продолжительность занятий)?
- А. Да;
- Б. Нет;
- В. Затрудняюсь ответить.

5. Какую форму взаимодействия Вы используете при общении с педагогом?

- А. Консультации по телефону, в социальных сетях и при встрече.
- Б. Родительское собрание.
- В. Совместная деятельность с ребенком и педагогом (участие в мероприятиях).

\_\_\_\_\_\_\_\_\_\_\_\_\_\_\_\_\_\_\_\_\_\_\_\_\_\_\_\_\_\_\_\_\_\_\_\_\_\_\_\_\_\_\_\_\_\_\_\_\_\_\_\_\_\_\_\_\_\_\_\_\_\_\_\_\_ \_\_\_\_\_\_\_\_\_\_\_\_\_\_\_\_\_\_\_\_\_\_\_\_\_\_\_\_\_\_\_\_\_\_\_\_\_\_\_\_\_\_\_\_\_\_\_\_\_\_\_\_\_\_\_\_\_\_\_\_\_\_\_\_\_ \_\_\_\_\_\_\_\_\_\_\_\_\_\_\_\_\_\_\_\_\_\_\_\_\_\_\_\_\_\_\_\_\_\_\_\_\_\_\_\_\_\_\_\_\_\_\_\_\_\_\_\_\_\_\_\_\_\_\_\_\_\_\_\_\_

8. Что Вы ожидаете от занятий Вашего ребенка в объединении «Инженерная графика»?